## **InfoSphere 「フレッツ」接続サービス IP1 タイプに関する提供条件説明書**

#### お客さま各位

(株) NTTPCコミュニケーション2

この書面では、InfoSphere「フレッツ」接続サービス契約に関して、特に重要と思われる点について、下記のとおりご説明申し上げます。 本書面の内容および「InfoSphere 利用規約」(https://www.nttpc.co.jp/support/term/infosphere.html)を、ご一読、ご確認のうえ、お申込ください。

#### **1.ログインアカウントについて**

・「申込/契約確認サイト(https://nttpc-mypage.com)」にログインするためのアカウントが必要となります。

・ログインアカウントをお持ちでない方(以下 URL ヘアクセスし、アカウントの新規作成→当該ログインアカウントを以下欄へご記入願います。) ・https://nttpc-mypage.com/signup

**2.サービスの内容**

・ このサービスは、インターネット接続サービスです。本コースで利用できるアクセス回線は、以下の通りです。

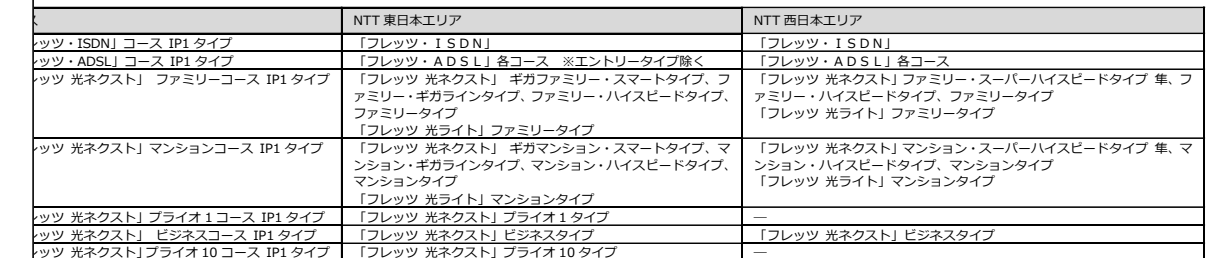

・ アクセス回線については、お客さまの負担にてご用意願います。

・ これらの接続にあたってのアクセス速度は、利用するアクセス回線によります。また、弊社では、各アクセス回線の最高速度による接続や帯域を保証するものではありません。

・ 接続用の設備は、他のお客さまもご利用されている設備となりますので、常に接続できることを保証するものではありません。

・ 「フレッツ 光ネクスト」各コース、「フレッツ・ADSL」コース、「フレッツ・ISDN」コースは、擬似常時接続になります。NTTPC 名義の固定 IP アドレスを 1 個提供いたします。

・ このサービスでは、お客さまの回線(PPPoE セッション)を収容する装置で混雑状態が発生した状況において、その装置における通信品質が改善(混雑状態が緩和)するまで、利用通信量の多いお客さま の回線から順に通信速度(通信帯域)を制御します。

【実施概要】

・ お客さまの回線(PPPoE セッション)を収容する装置における混雑状況を、当社の設備(監視装置)が上り方向および下り方向の通信をそれぞれ常時確認し、混雑状態が発生していることを検出した

場合に、当該装置において通信量の多いお客さまの通信に対して、上り方向または下り方向の通信に対する通信速度(通信帯域)をそれぞれ別々に制御します。

・ この通信速度(通信帯域)の制御は収容装置での混雑状態が緩和できるまで、その時点において利用通信量が多いお客さまの通信から順に繰り返し実施いたします。 ・ なお、帯域制御や制御解除の実施に対する事前の連絡(通知)については行いません。

・ 大量の通信の発生が予測されるとき、又は本サービスの品質が当社の定める基準を下回った状況において、通信品質の維持/改善のため、利用転送量の多いお客さまの回線から順に通信速度(通信帯域)

を制御します。

【実施概要】

・ 当社の監視装置により確認したお客さまの回線を収容する装置の状況から、大量の通信の発生が予測されるとき、または、本サービスの品質が当社の定める基準を下回った状況になったときは、 転送量の多いお客さまの通信に対して、上り方向及び下り方向の通信に対する通信速度(通信帯域)を制御します。

・ この通信速度(通信帯域)の制御は、サービスの品質が当社の定める基準に達するまで、利用転送量が多いお客さまの通信から順に実施いたします。

・なお、帯域制御や制御解除の実施に対する事前の連絡(通知)については行いません。「光ネクストビジネス」「光ネクストプライオ 10」については実施いたしません

・ 本サービスは、総務省及び国立研究開発法人情報通信研究機構が実施する「IoT 機器調査及び利用者への注意喚起の取組「NOTICE」に参加しています。詳しくは、https://notice.go.jp/を確認してく ださい。

## **3.ご利用料金等**

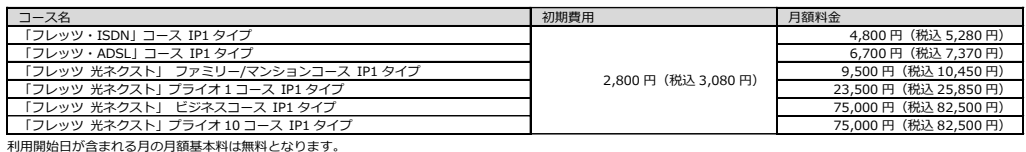

### **4.解約について**

・ お客さまが、契約を終了されたい場合には、弊社の定める契約解除申込書により、申請していただきます。

・ 最低利用期間は、利用規約第 18 条に定める利用開始日を含めた月の翌月を 1 ヶ月目とし、3 ヶ月後の月末までとします。

・ 契約の終了日は契約解除申込書が弊社に届いた日が含まれる月の最終日となります。ただし、契約解除申込書が届いた日から月の最終日までの営業日数が3営業日に満たない場合、翌月の最終日が、 契約終了日となります。

#### **5.問合せ連絡先等**

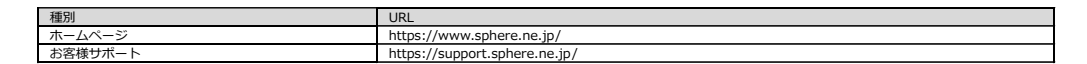

※お問合せの際は、上記お客さまサポートページの最下部にある「お問い合わせ」ボタンよりお問い合わせください。この提供条件説明書は 2023 年 9 月 6 日現在の提供条件を説明したものであり、利用規

約の改定等により、提供条件が変更になる場合があります。フレッツ」等は、NTT東日本及びNTT西日本の商標または登録商標です。

# InfoSphere「フレッツ」接続IP1タイプ 利用申込書

株式会社NTTPCコミュニケーションズ 行 InfoSphere利用規約を承諾の上、以下のとおり申し込みます。

太枠の中をご記入ください。必ず、黒のインクもしくはボールペンでご記入ください。 また、該当する箇所の □ を塗りつぶしてください。

お申込年月日: 年 月 日

## ログインアカウントについて

「申込/契約確認サイト(https://nttpc-mypage.com)」にログインするためのアカウントとなります(「申込/契約確認サイト」の詳細については利用規約を参照願います)

□すでにログインアカウントをお持ちの方(以下欄にご記入願います)

□ログインアカウントをお持ちでない方(以下URLへアクセスし、アカウントの新規作成→当該ログインアカウントを以下欄へご記入願います)

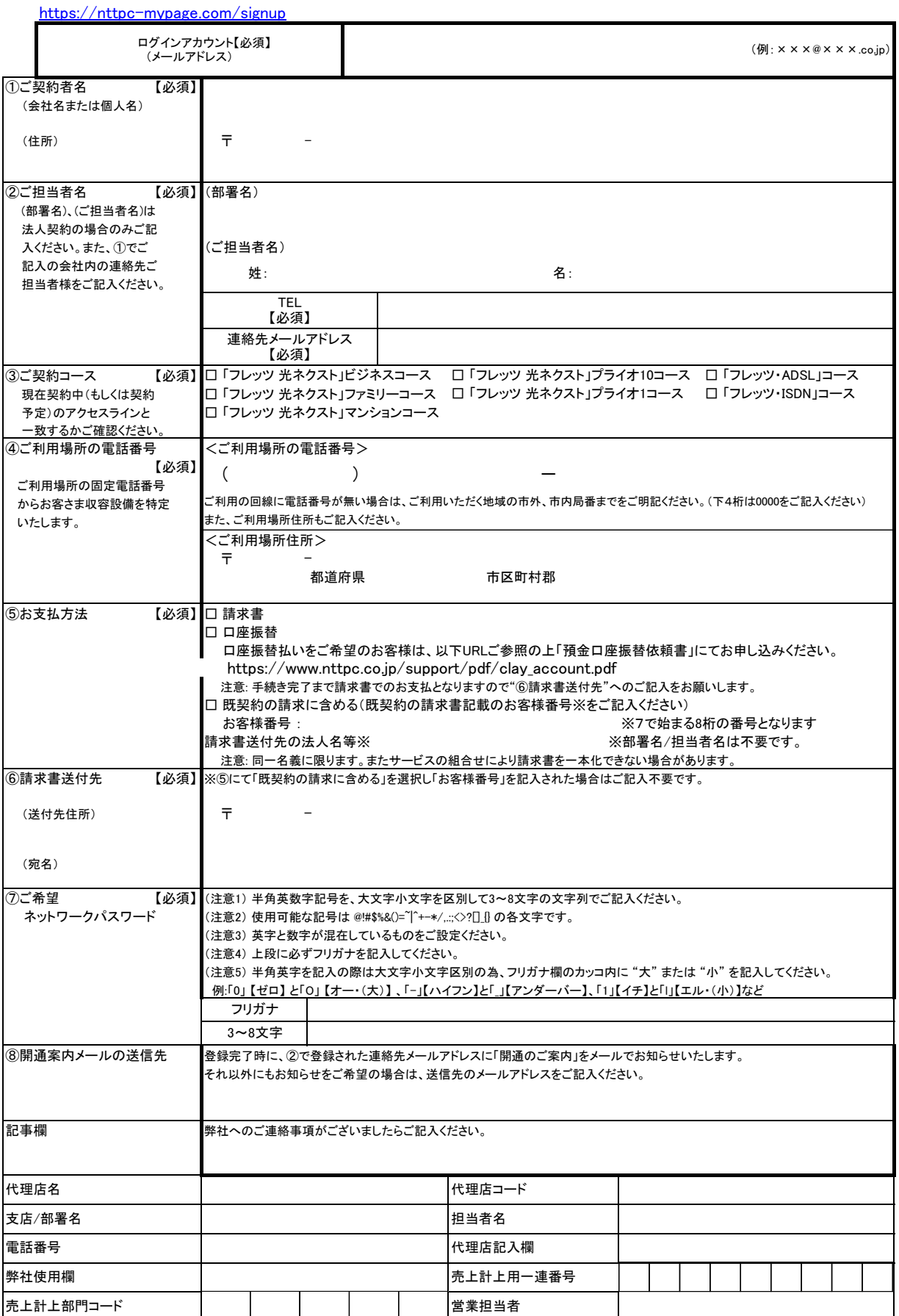

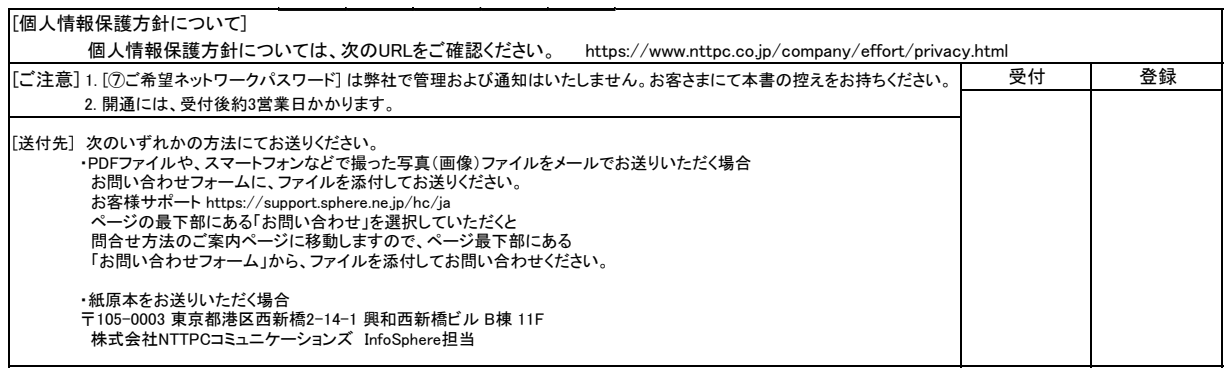